Hadrien COMMENGES - Université Paris Diderot-Paris 7 UMR 8504 Géographie-cités hcommenges@parisgeo.cnrs.fr

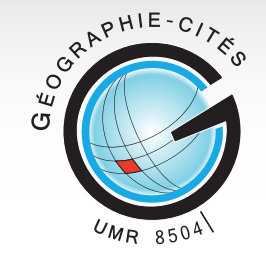

**1e Rencontres R, BoRdeaux, 2-3- juillet 2012** INRIA, Université de Bordeaux, Institut de Mathématiques de Bordeaux

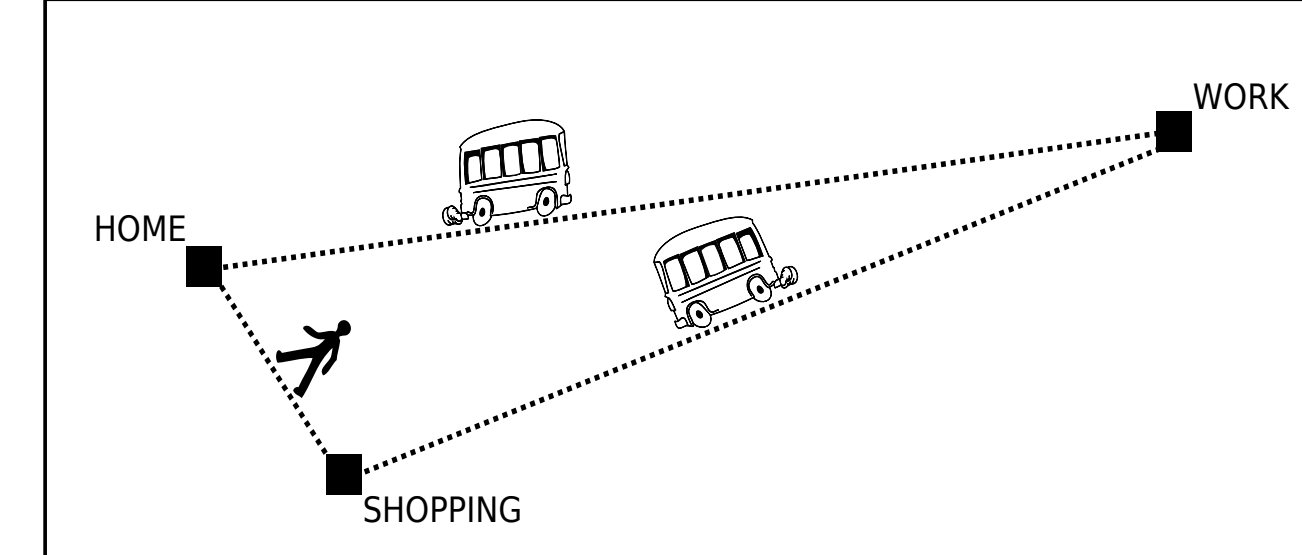

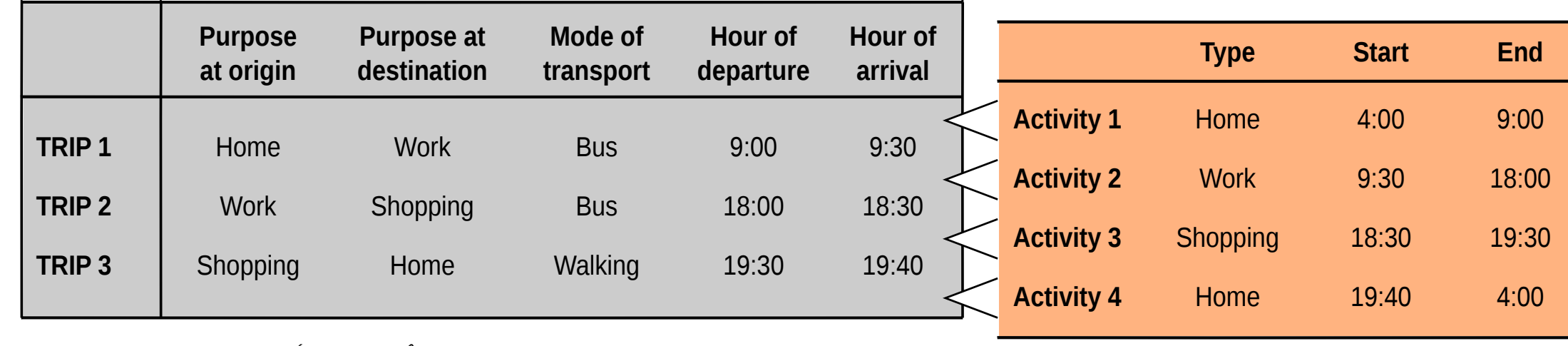

**The table of trips** is transformed into a **table with all the trips and activities** made during the sampled day, inserting in-between activities.

Specific problems of **temporal data manipulation** are solved by using the chron package.

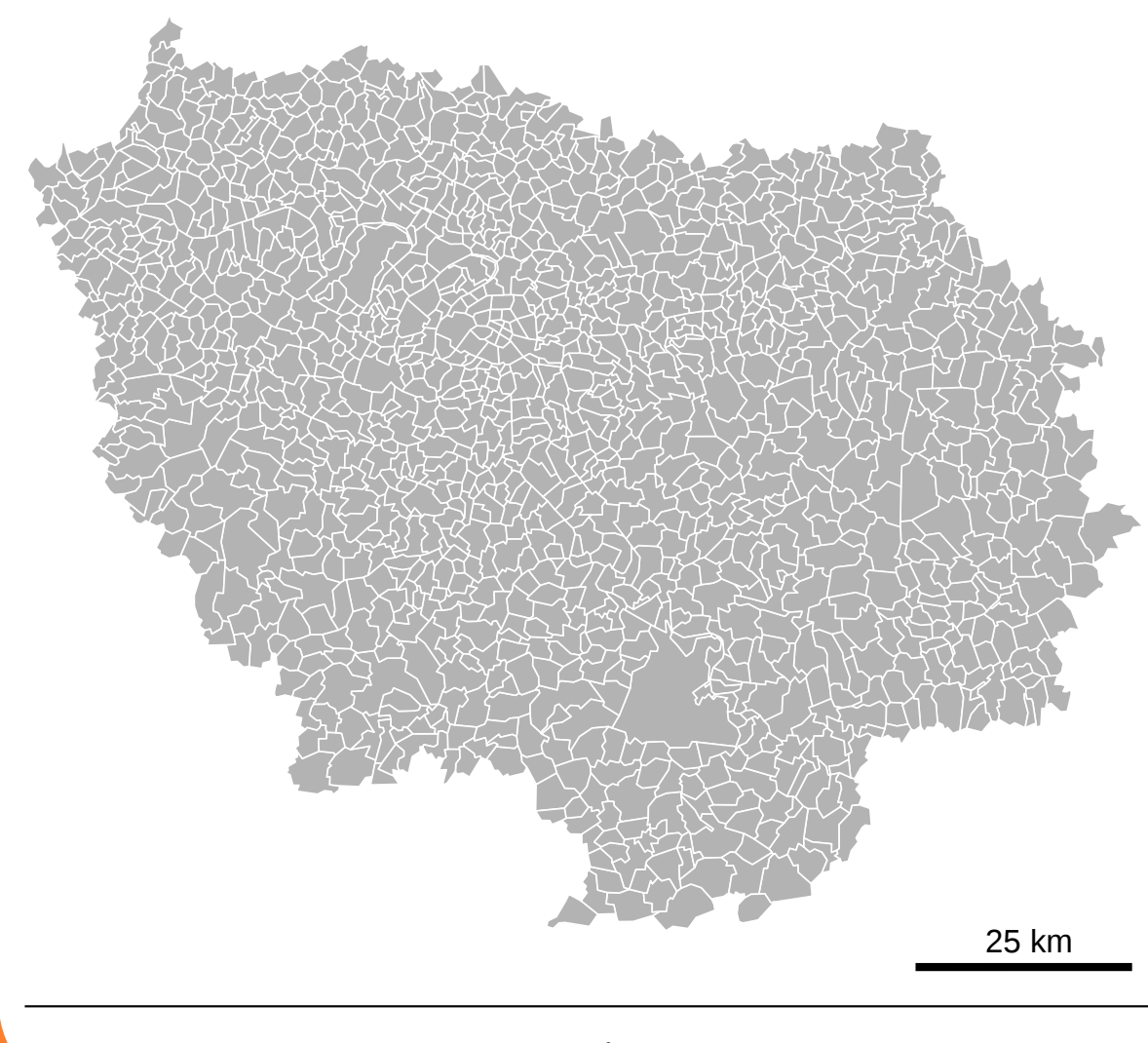

*Source: Institut d'Aménagement et d'Urbanisme d'Île-de-France, Communes simplifiées, 2008*

With sp, spdep and maptools packages, the municipalities base map is transformed into an **adjacency matrix**.

### **Activity 4** Home 19:40 04:00

**No need for a specific GIS software package**, neither for computation nor for cartographic representation.

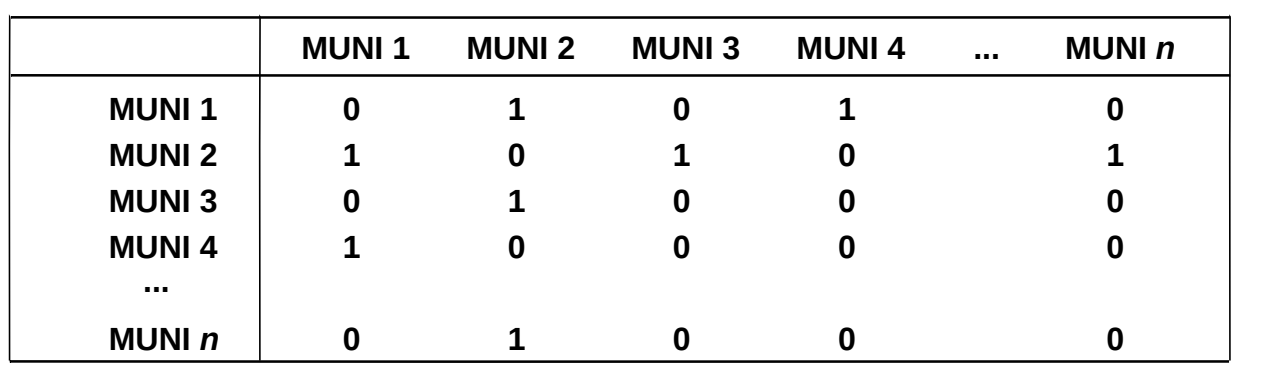

With the igraph package, the adjacency matrix is transformed into an undirected graph. Then **shortest path** from each vertex (i.e. municipality) to each other is computed, creating a 1300\*1300 matrix, which is a matrix of **topological distances**.

**No need for a specific graph software package**, neither for computation nor for representation.

# **From adjacency matrix to topological distances**

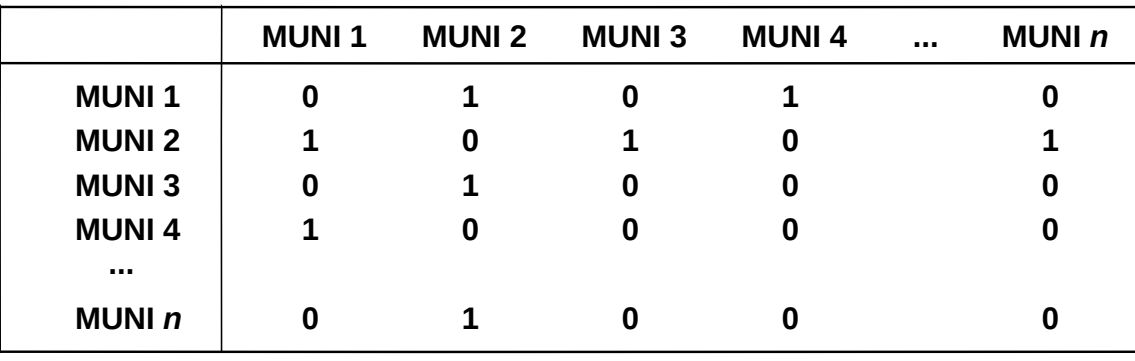

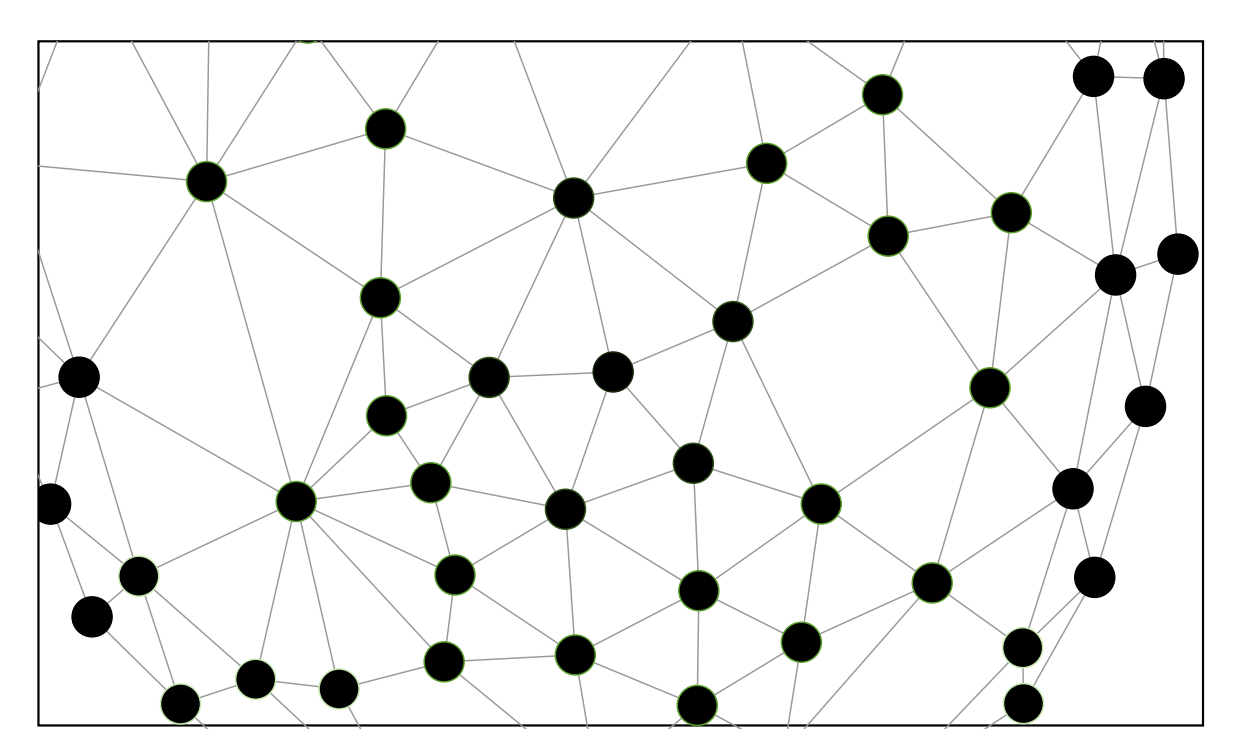

# **From table of trips and activities to STS format**

The **table of trips and activities** (*ni* rows for each individual) is transformed into a **"state-sequence" format :**

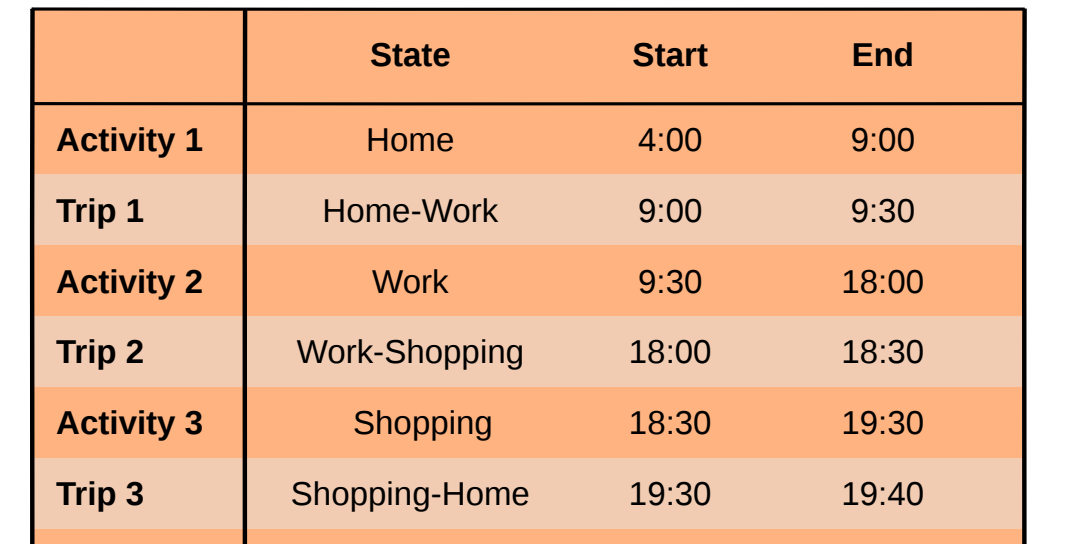

*Municipal base map* **From table of trips to table of trips and activities From base map to adjacency matrix** *Household travel survey*

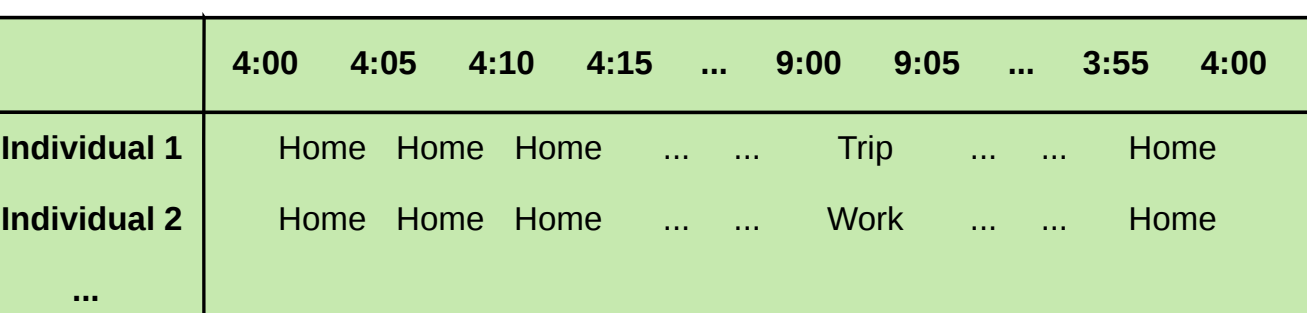

- rows are **sequences of trips and activities** realized during 24 hours (1 row for each individual)
- columns are **5 minuts time slots** dividing the 24 hours of the day

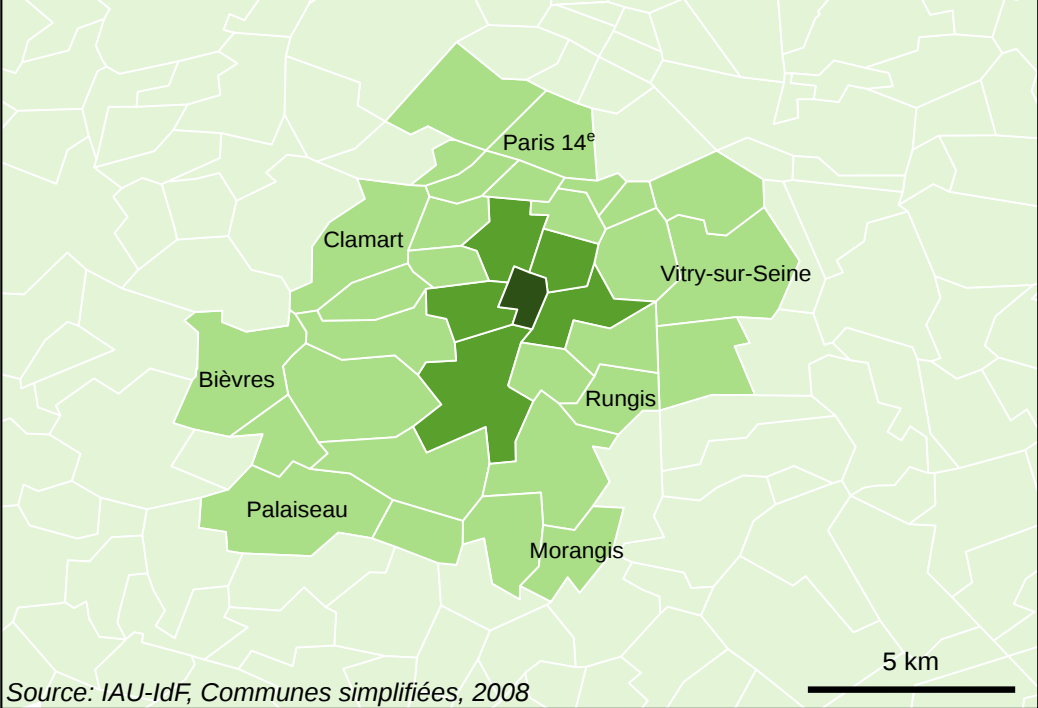

Topological distances are then used to compute a **relative zonal classification**. This classification is **peculiar to each individual**, based on the distance from his/her home municipality.

# **From topological distances to classes of distance**

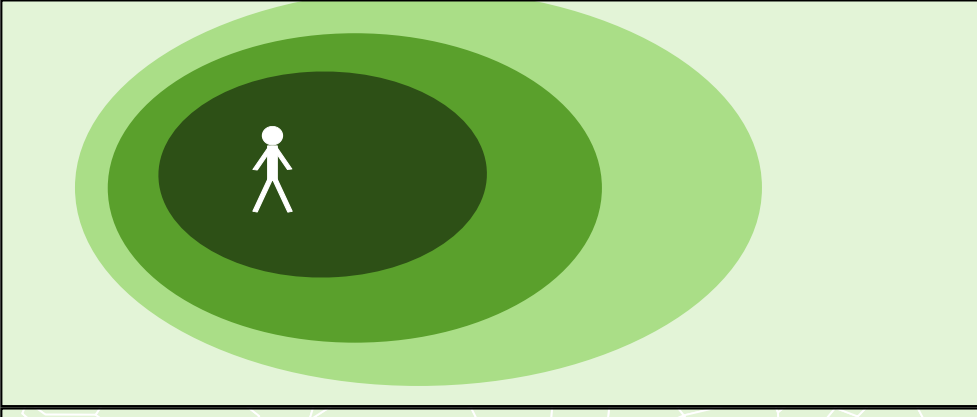

**Classification by topological distance**

ex. Bourg-la-Reine inhabitants

Home municipality *dist = 0*

Adjacent municipality *dist = 1*

Nearby municipality *dist = [2 ; 3]*

Faraway municipality *dist > 3*

# **From STS format to TraMineR sequences**

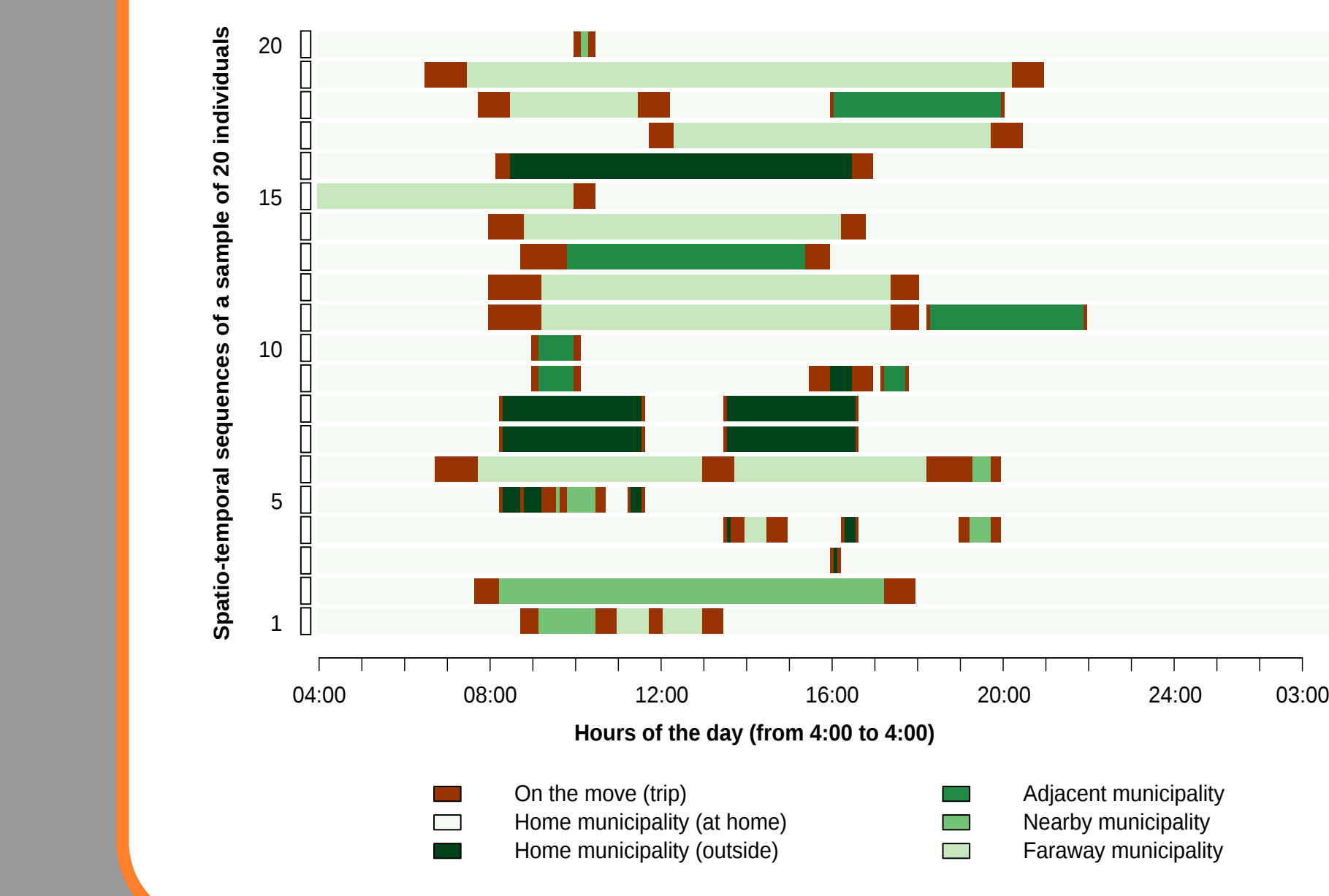

The TraMineR pakage is used to create and handle **spatiotemporal sequences**.

The **relative classification** of distances helps defining individuals' mobility states in a 6 modalities typology, **mixing places and activities**.

# **RESULTS**

Two kinds of sequential measures are computed to prepare a **classification** of **individuals' patterns of mobility**:  **1/ time spent in each state 2/ sequential turbulence**

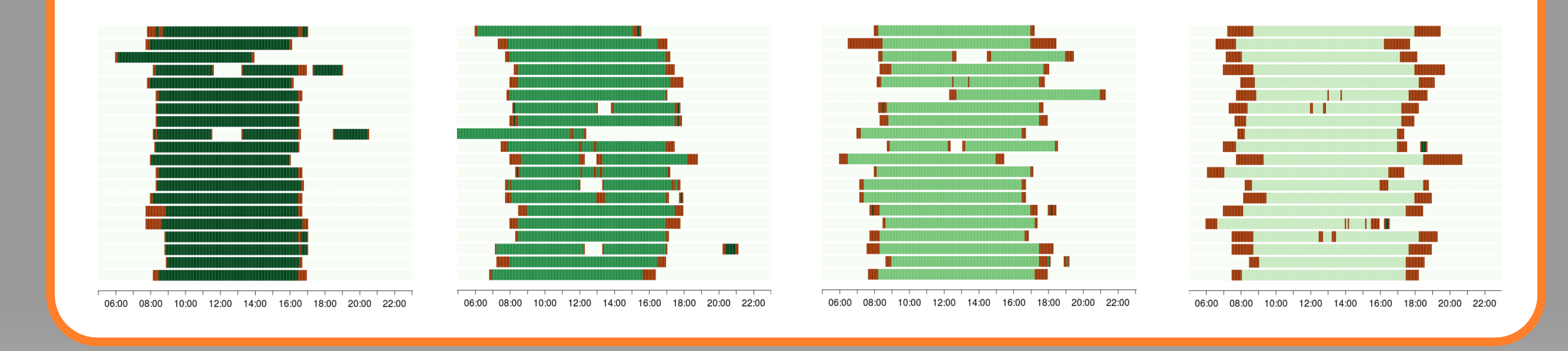

# **workflow integration by example: studying daily mobility**  $\mathbb{R}$

Geographers interested in **mobility patterns** and **spatial practices** need to process a wide variety of objects and to compute a wide variety of spatio-temporal measurements.

Formerly they needed to manipulate **several software packages**. With **R** it is now possible **to manipulate all kinds of geographical and non geographical information within the same platform.** 

*Source: Direction Régionale de l'Équipement d'Île-de-France, Enquête Globale Transport 2001-2002*